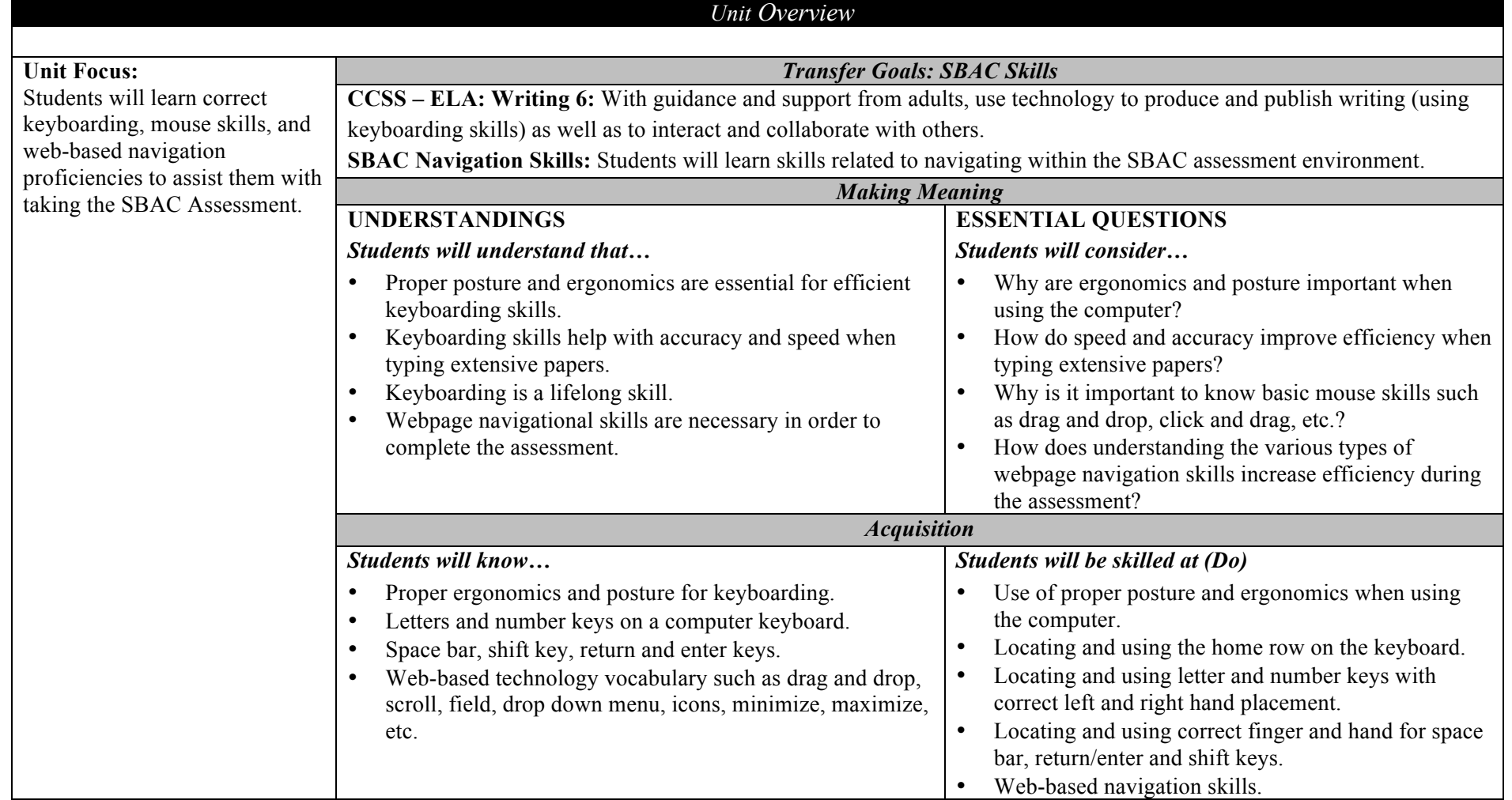

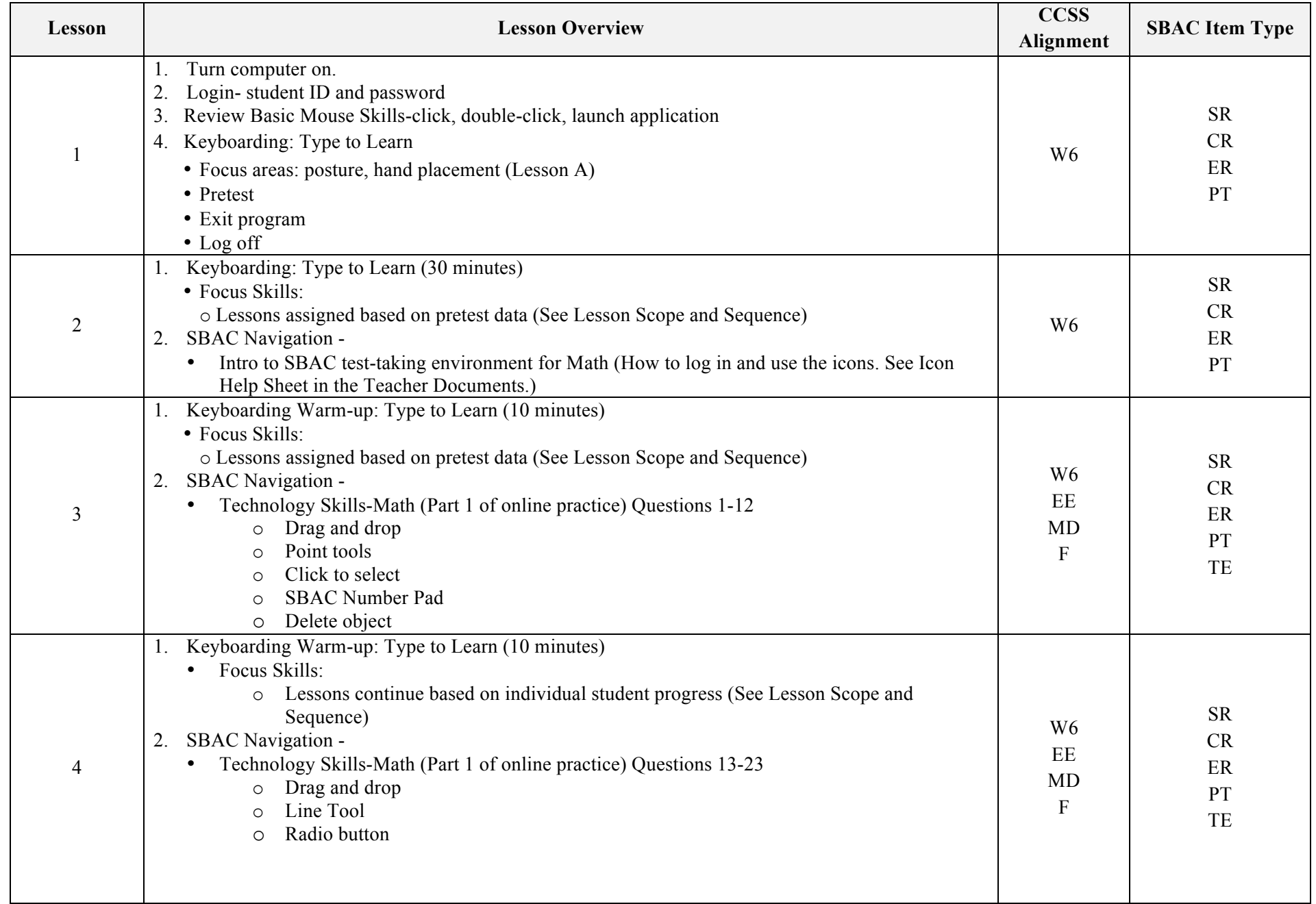

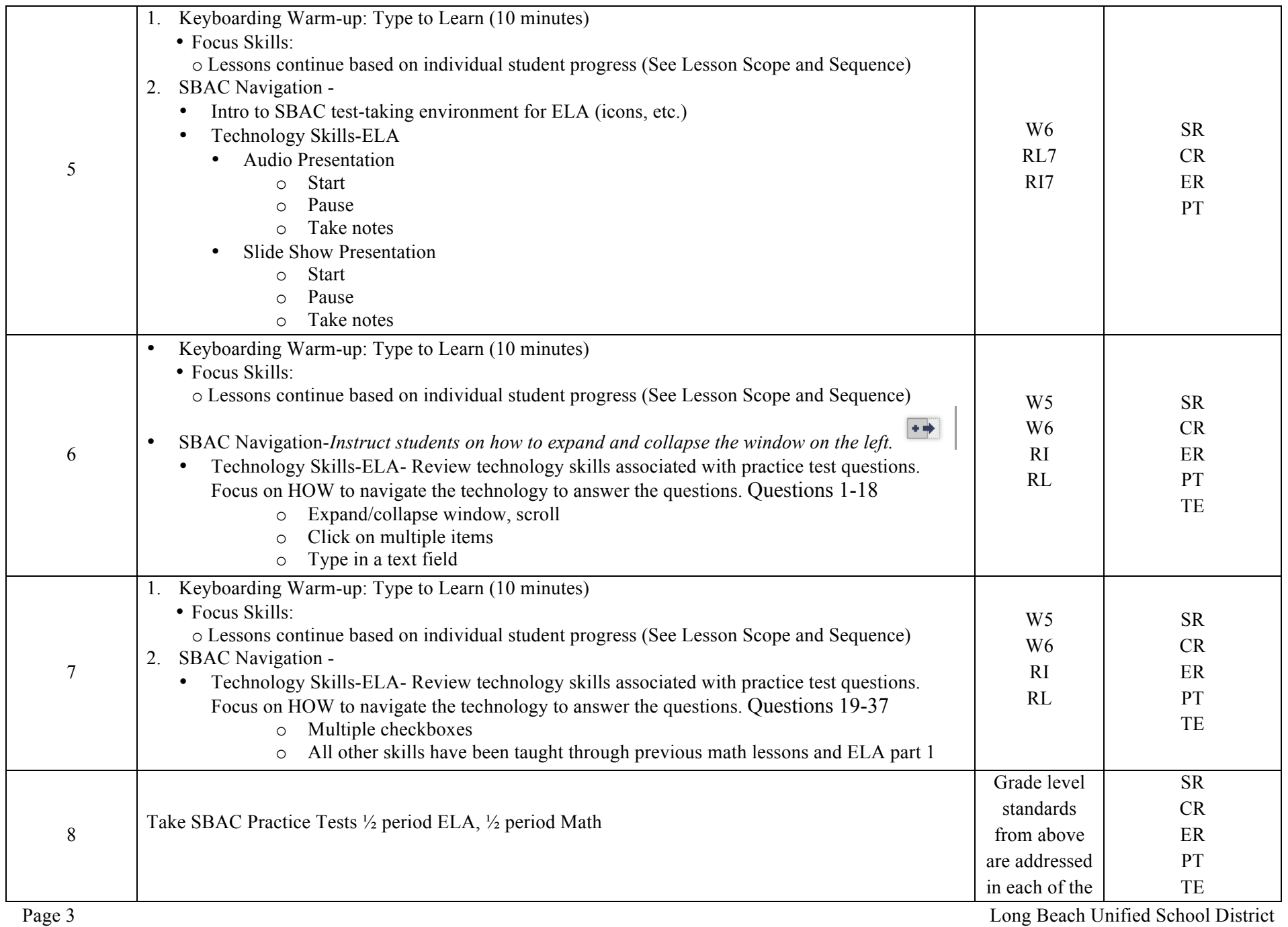

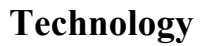

## **Technology Keyboarding & SBAC Navigation Skills Lessons (2014 School Year Only) Grade 11**

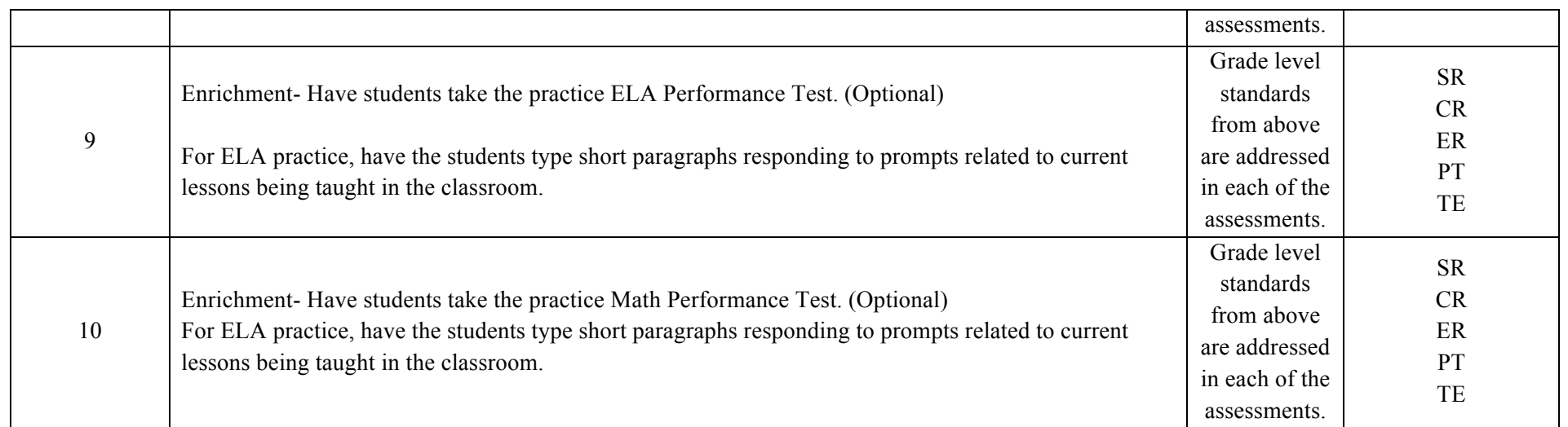

## **Type To Learn Scope and Sequence**

*Students are assigned the appropriate lesson based on their pre-test. Each student progresses as his or her own rate and advances to the next level once the accuracy levels are achieved. Words Per Minute are not as critical during the earlier lessons as the focus is on accuracy.*

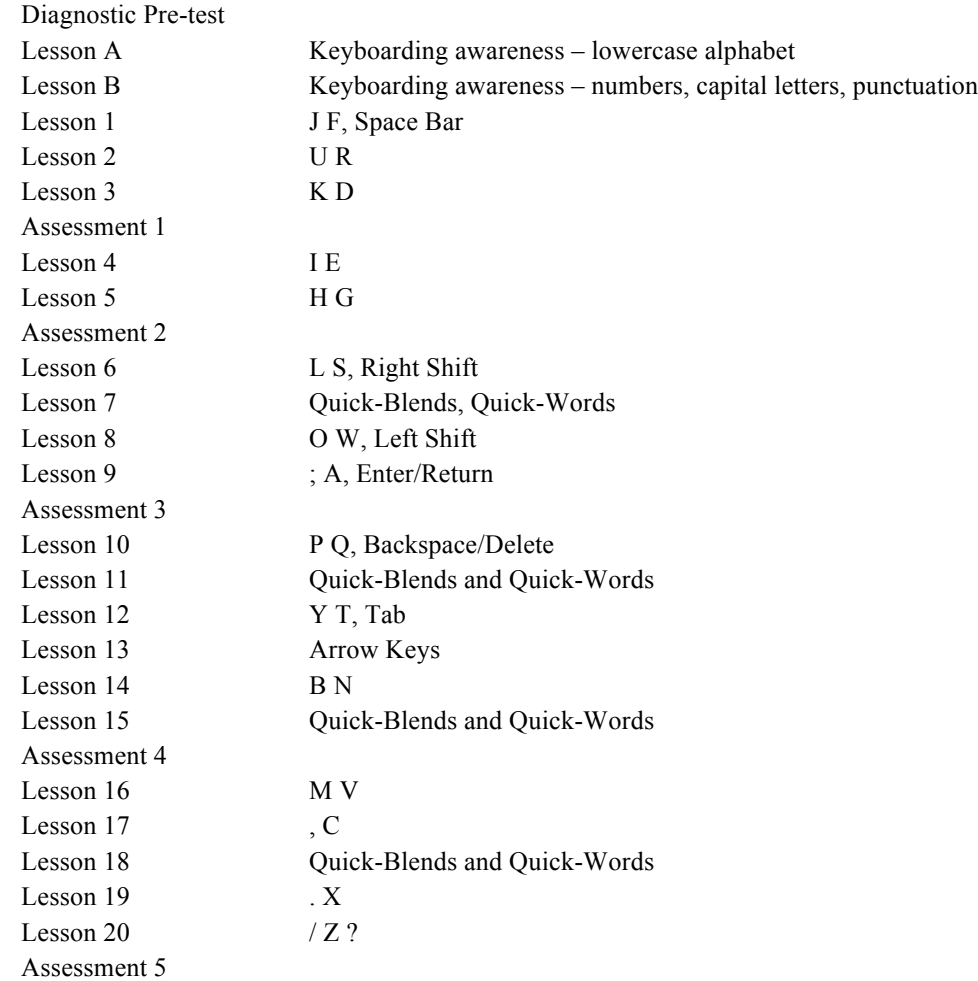

## *Focus of Instruction: Keyboarding and SBAC Navigation Skills Grades 6-8 (For 2014 only)* Daily Performance Activities

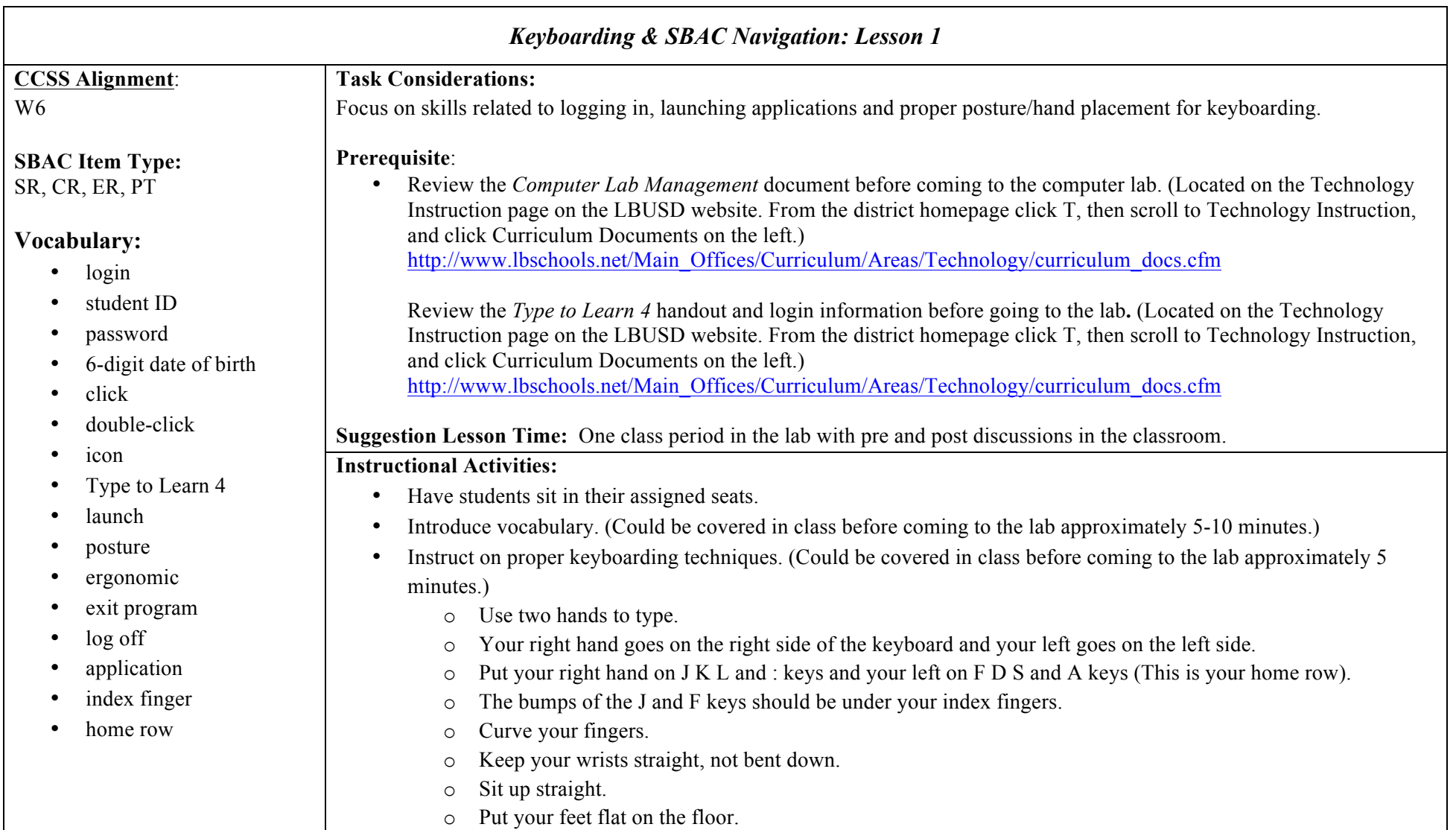

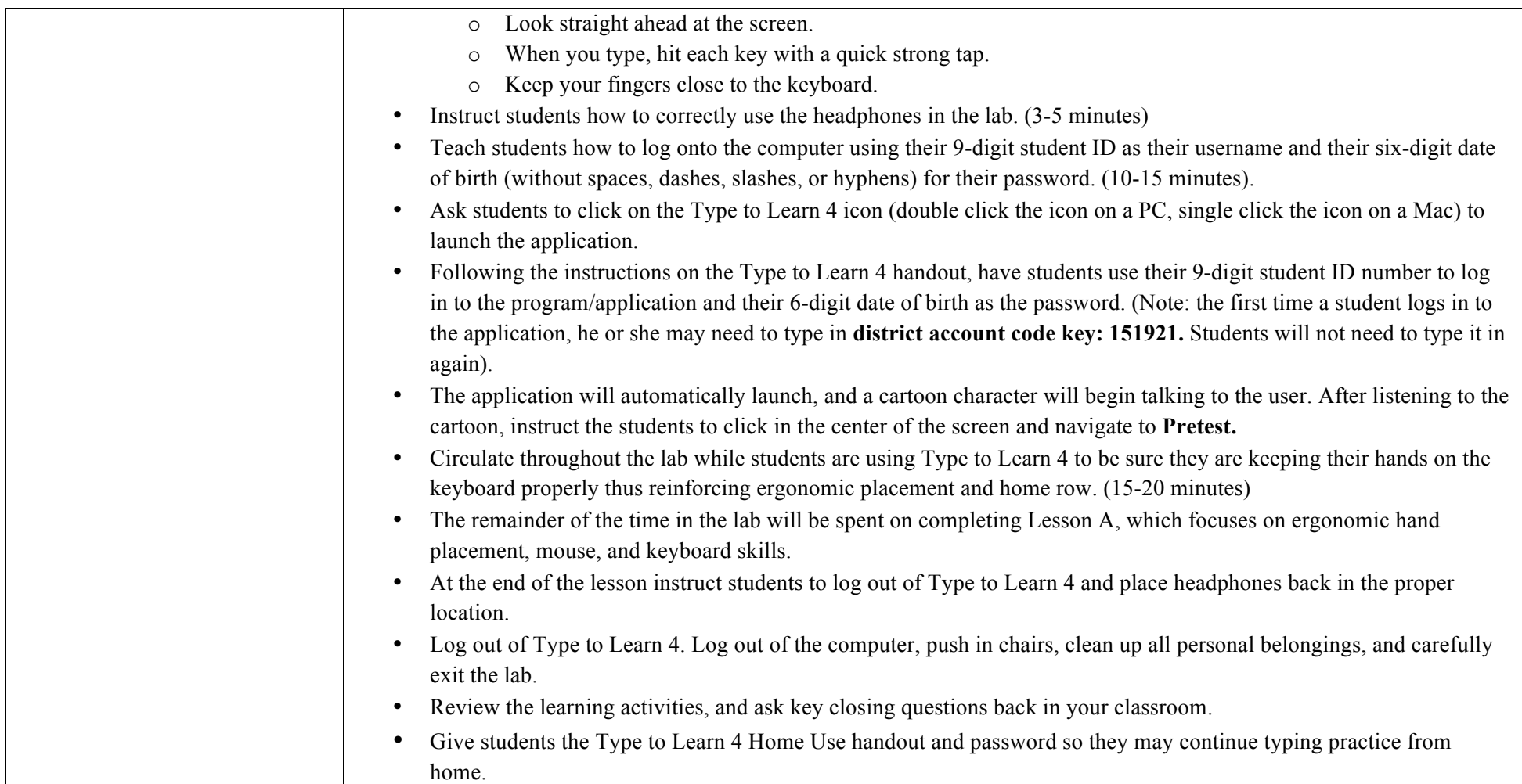

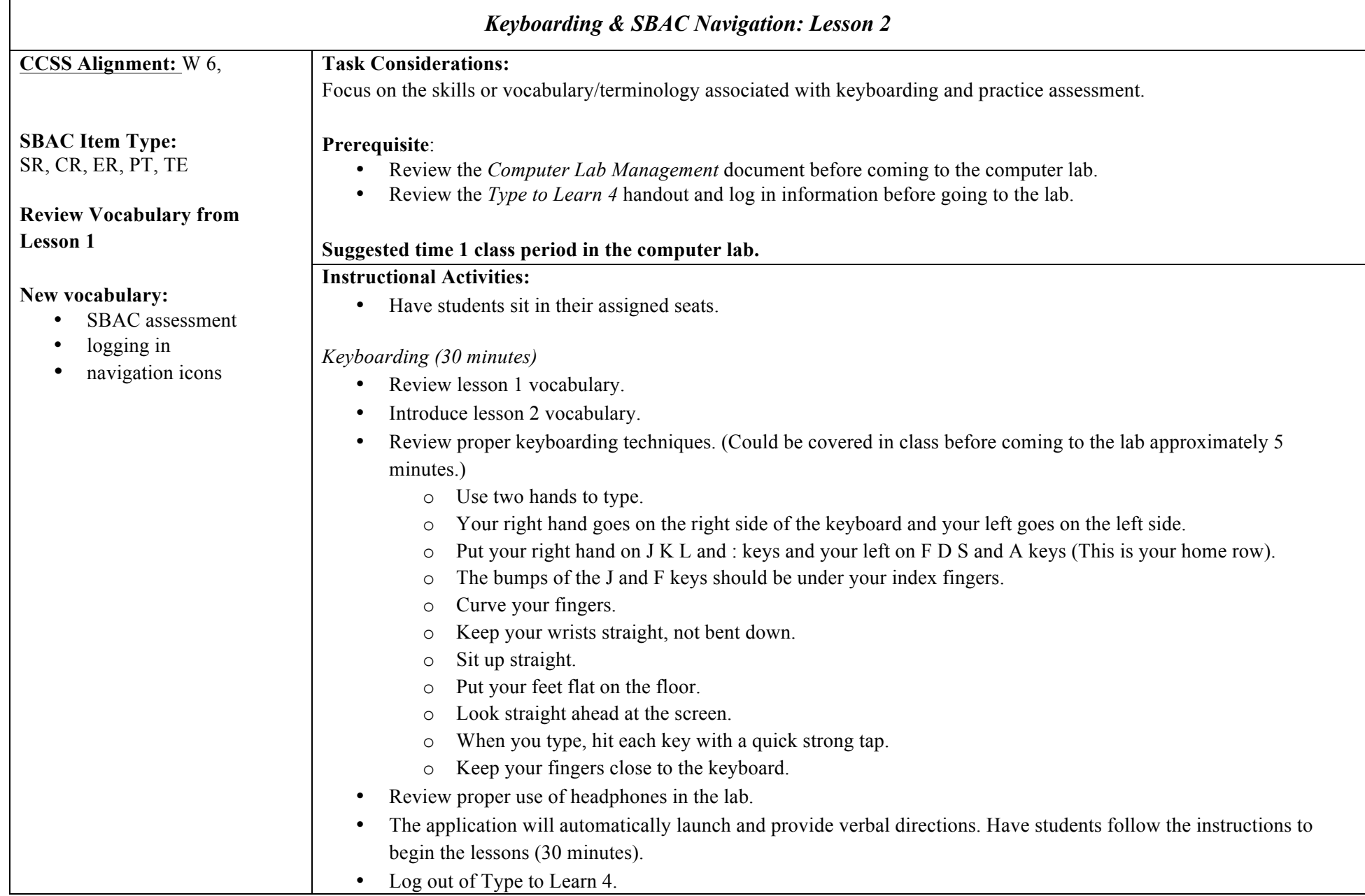

┯

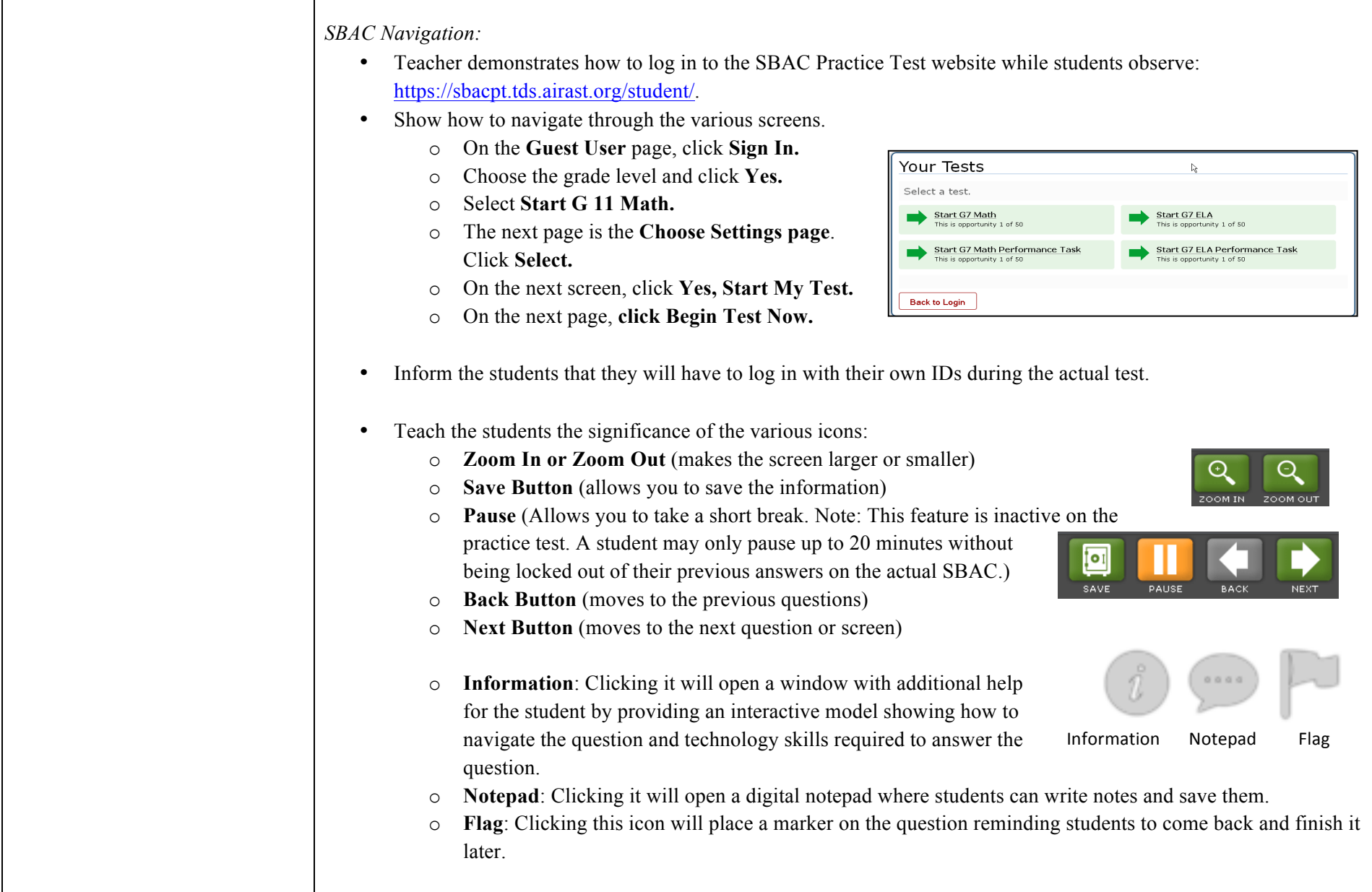

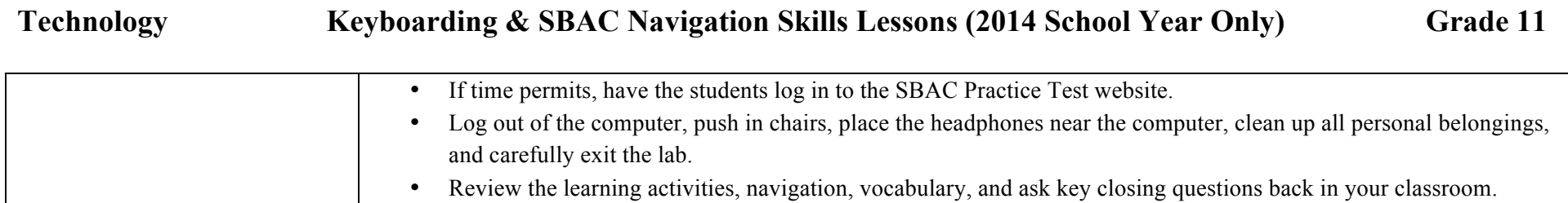

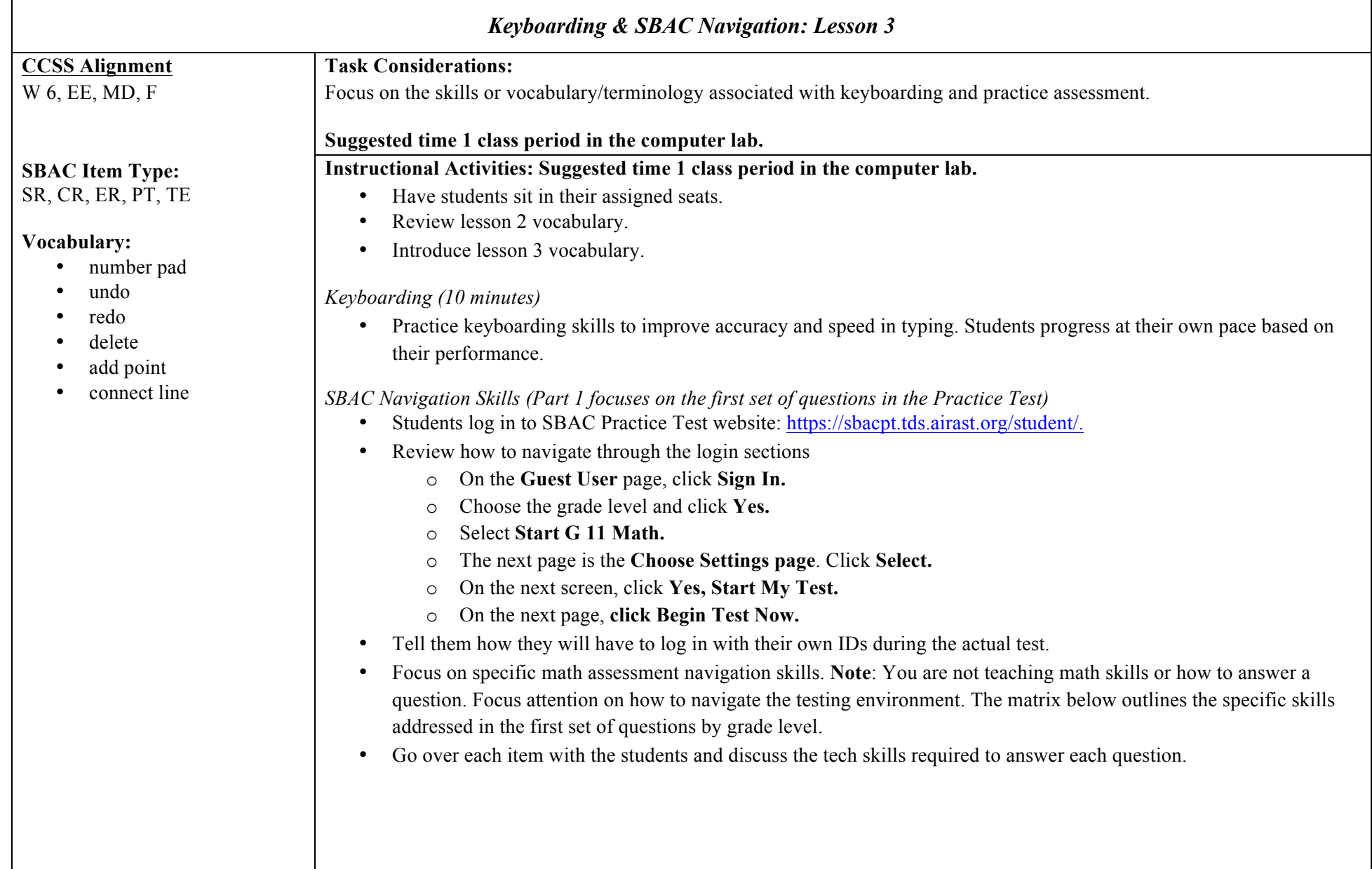

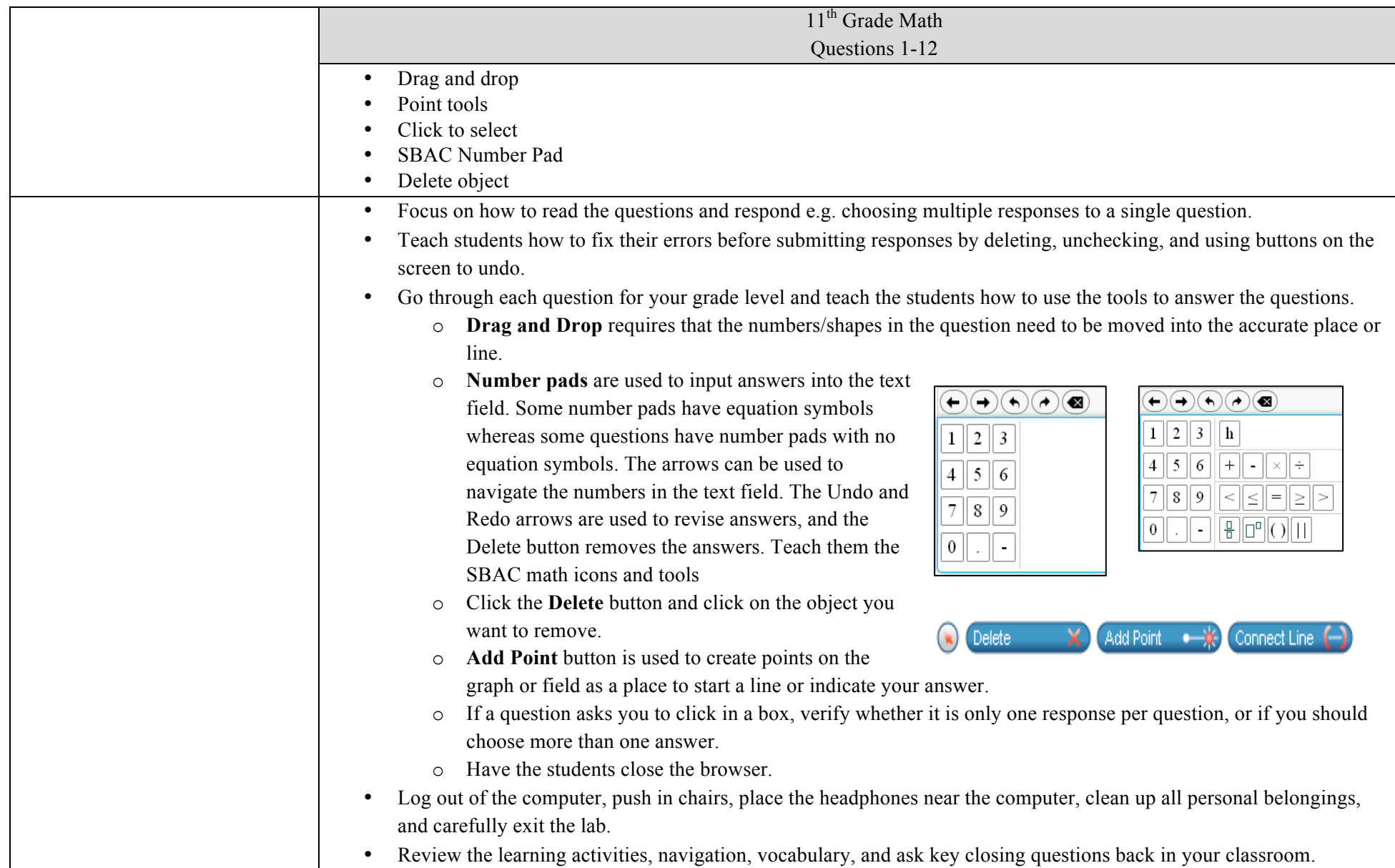

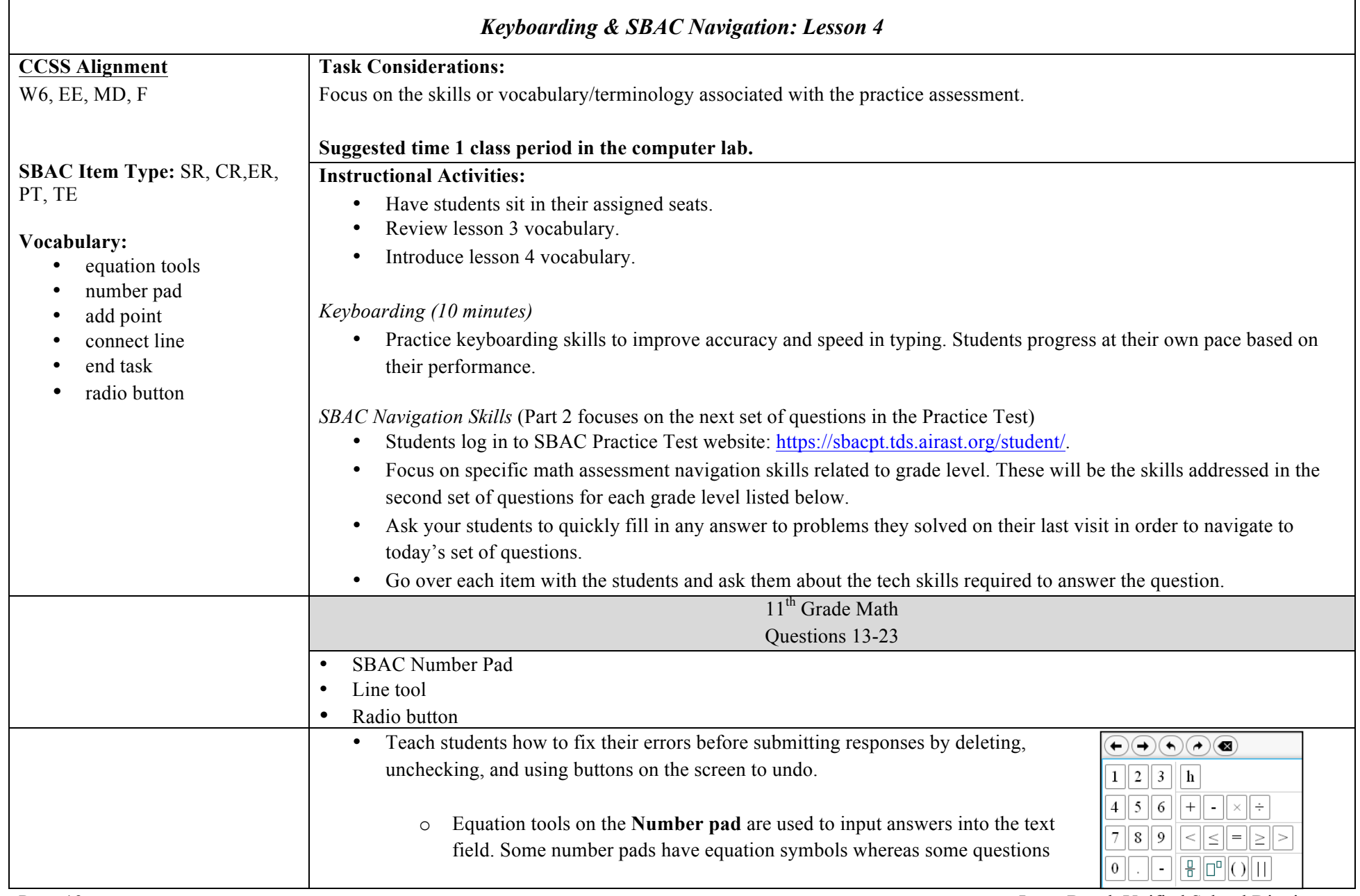

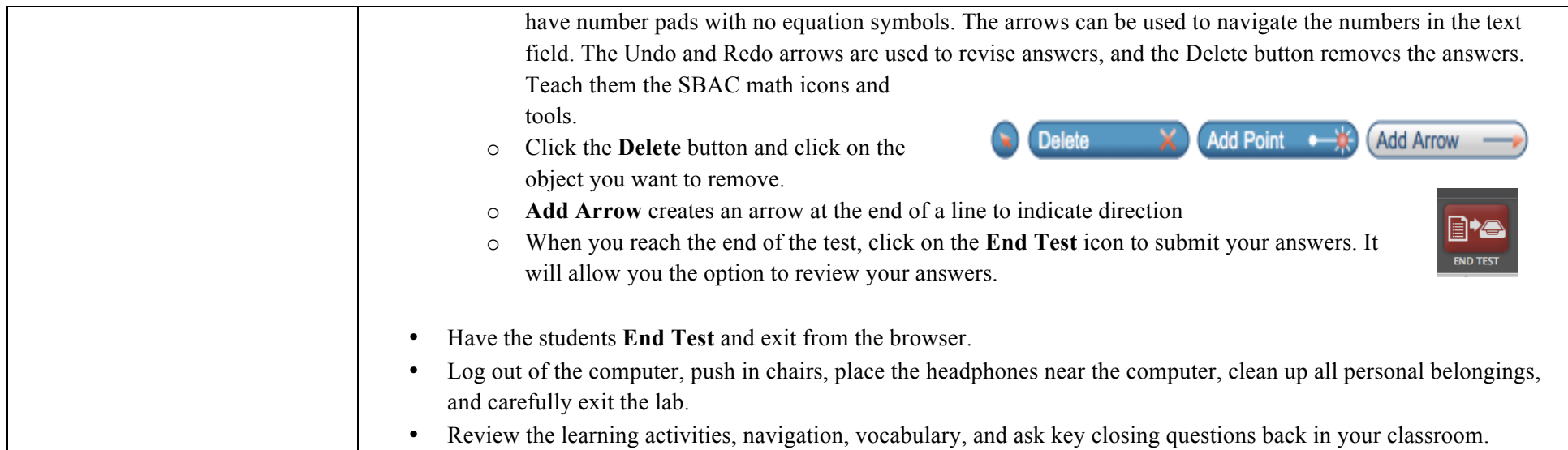

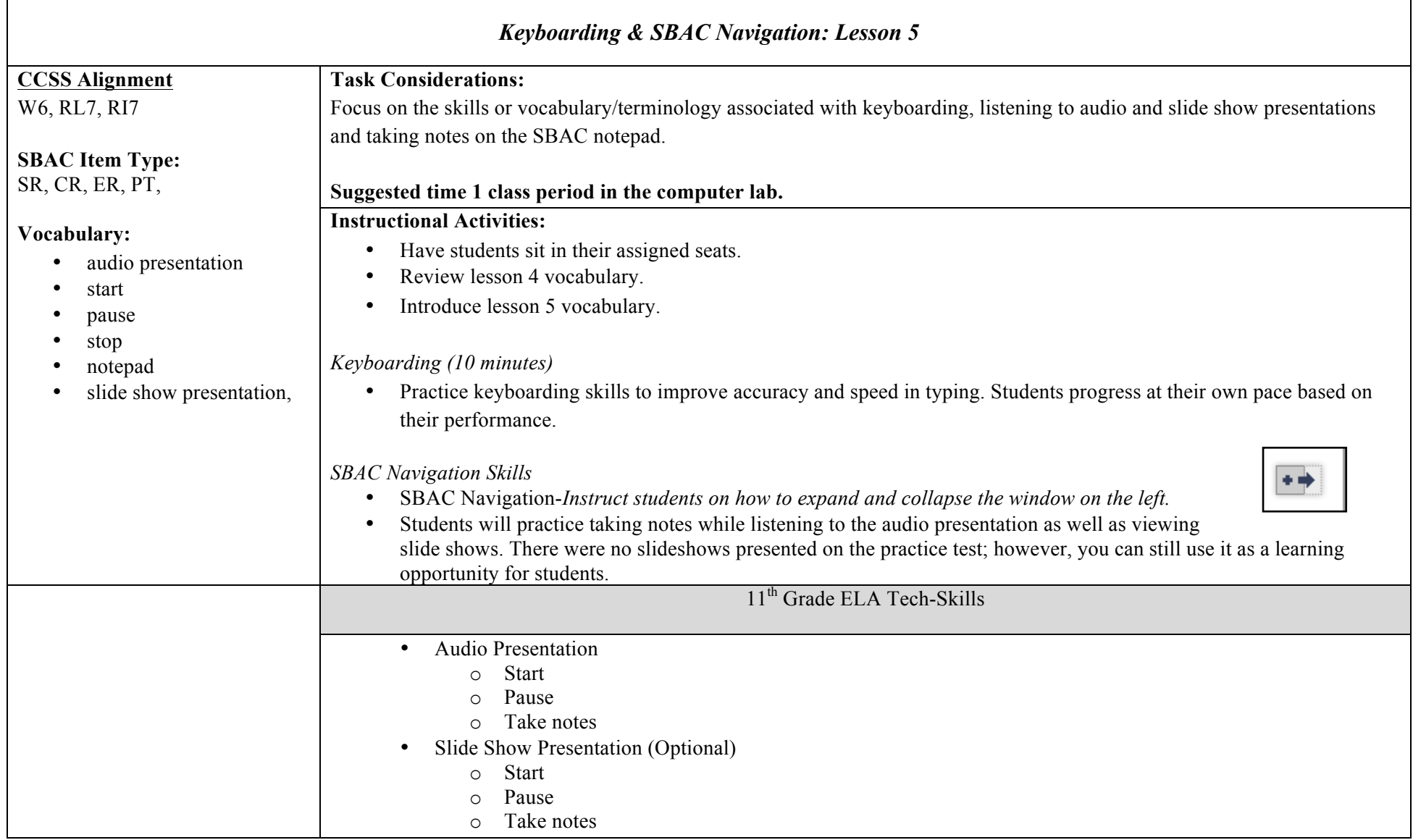

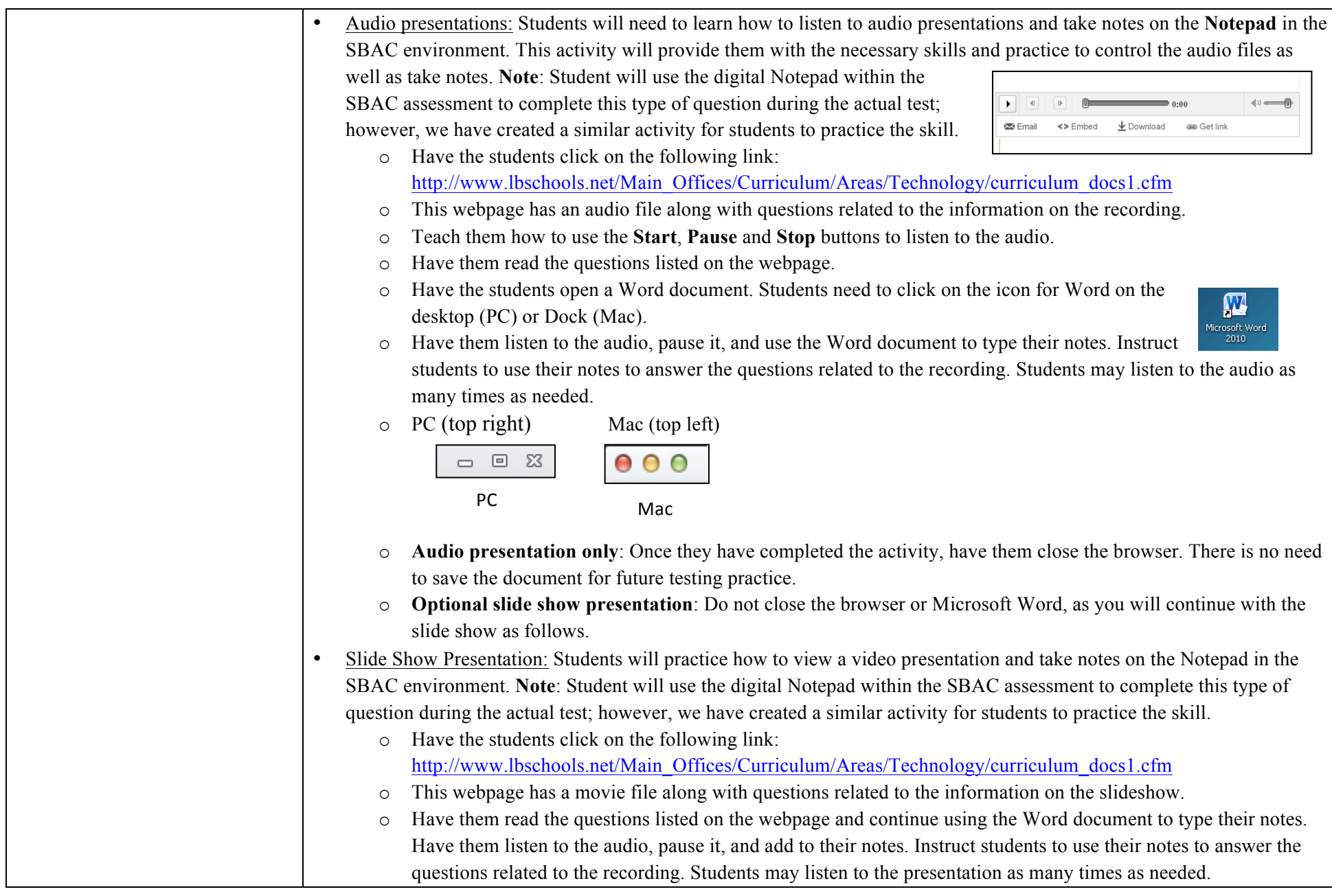

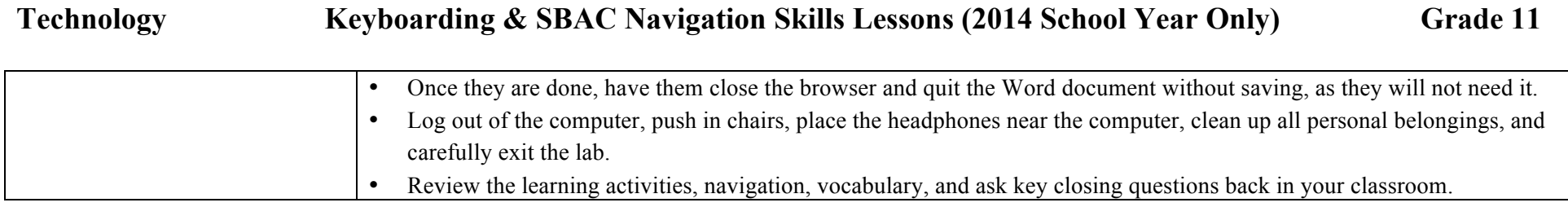

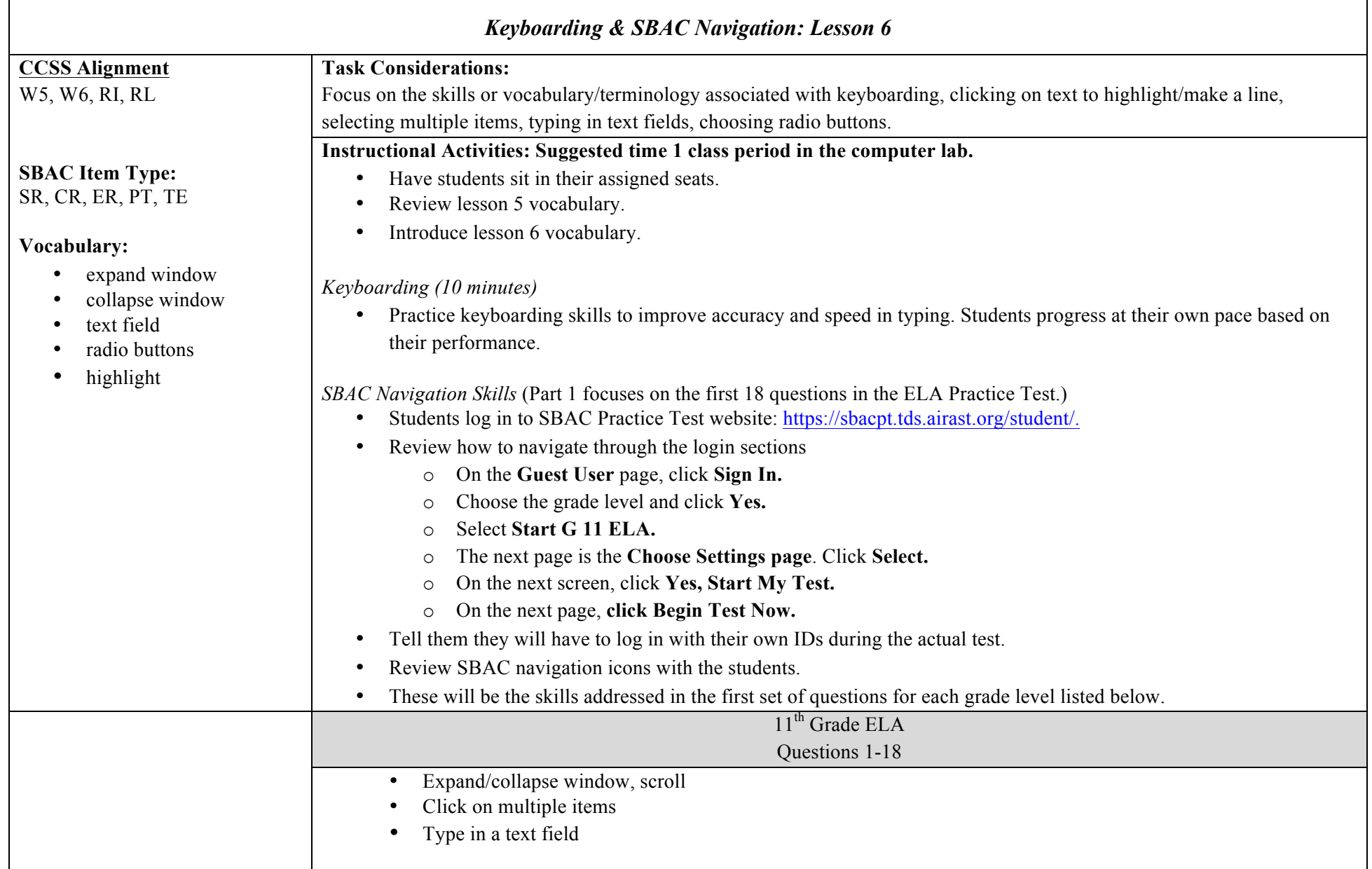

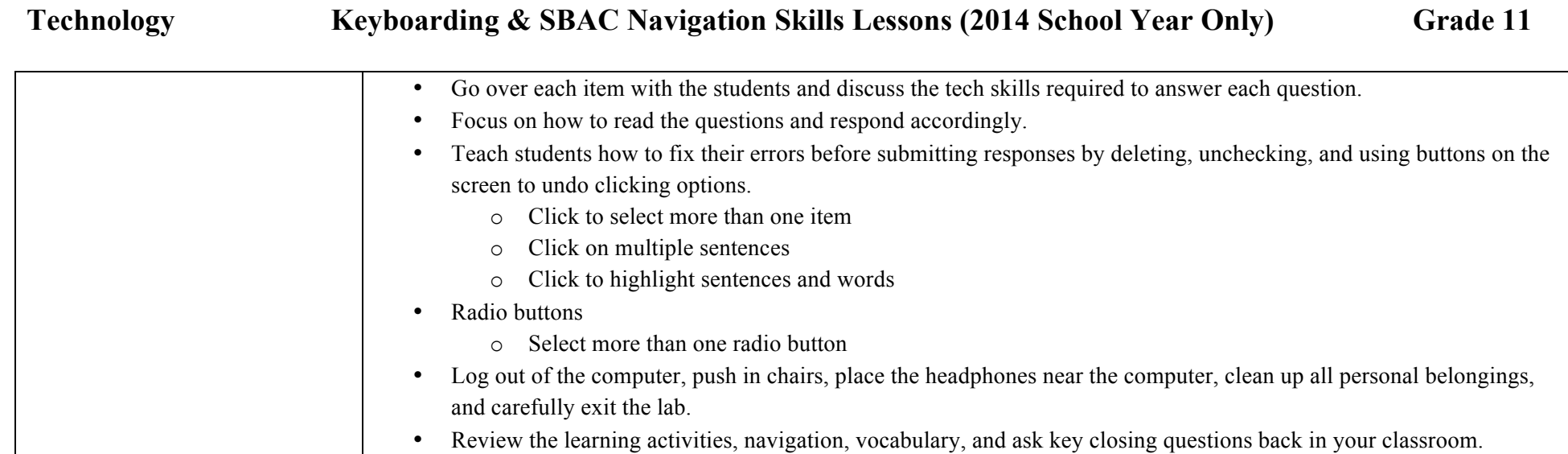

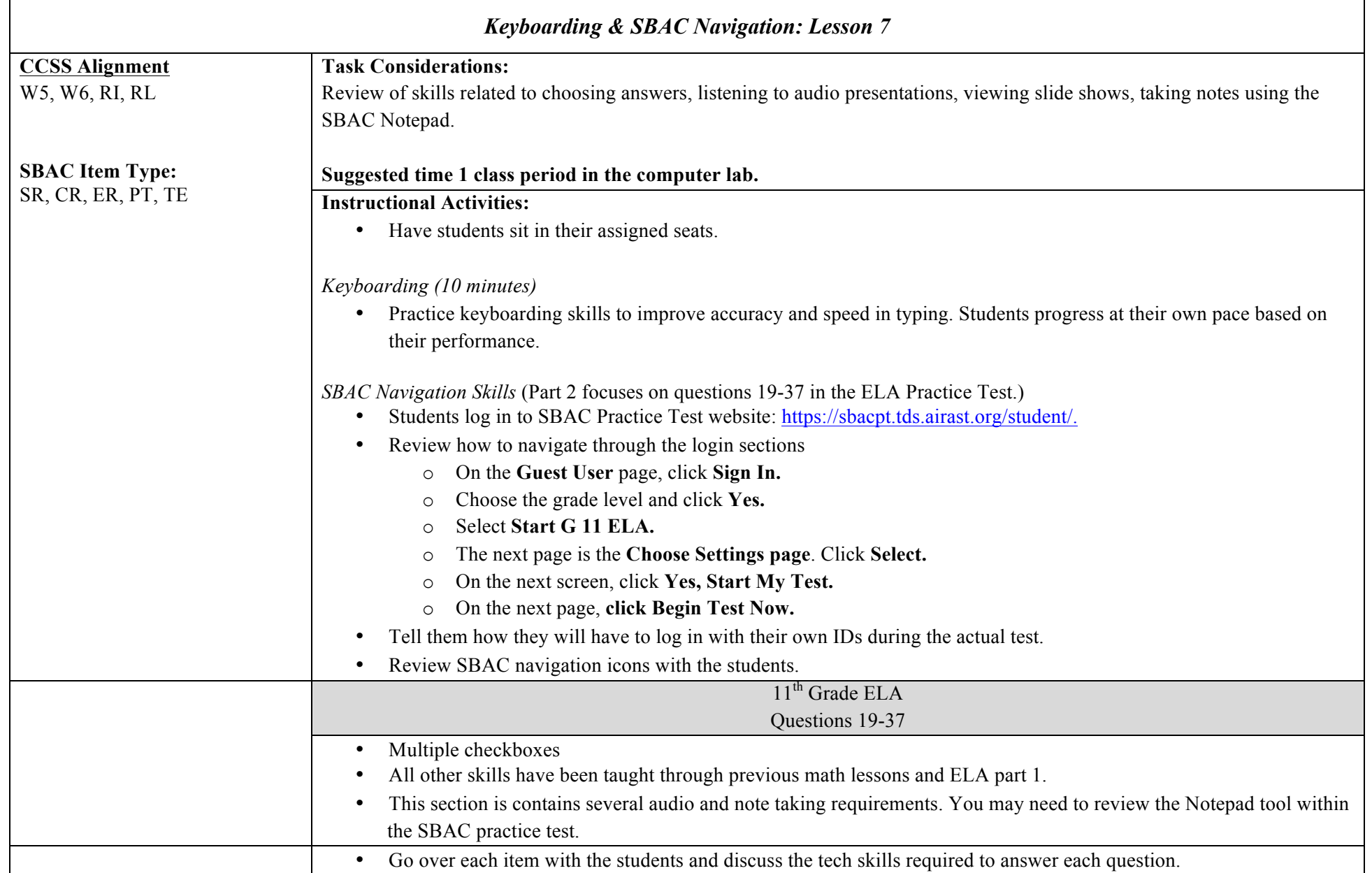

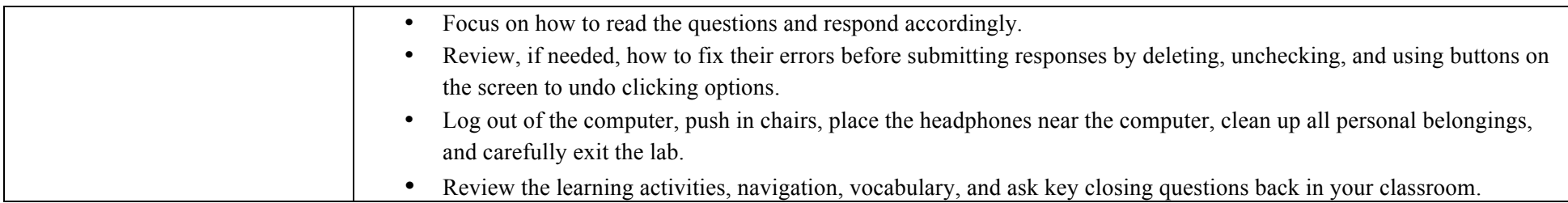

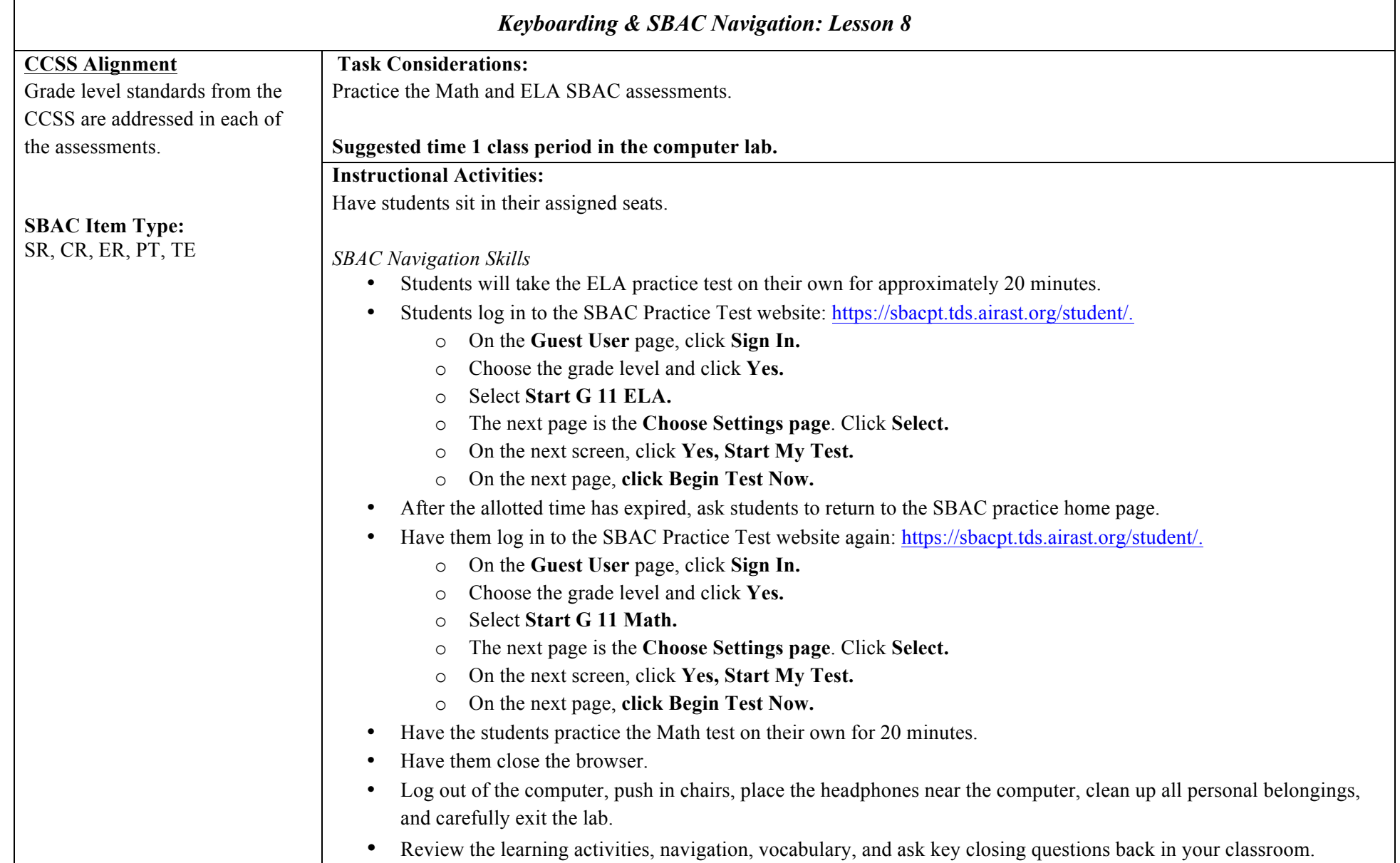

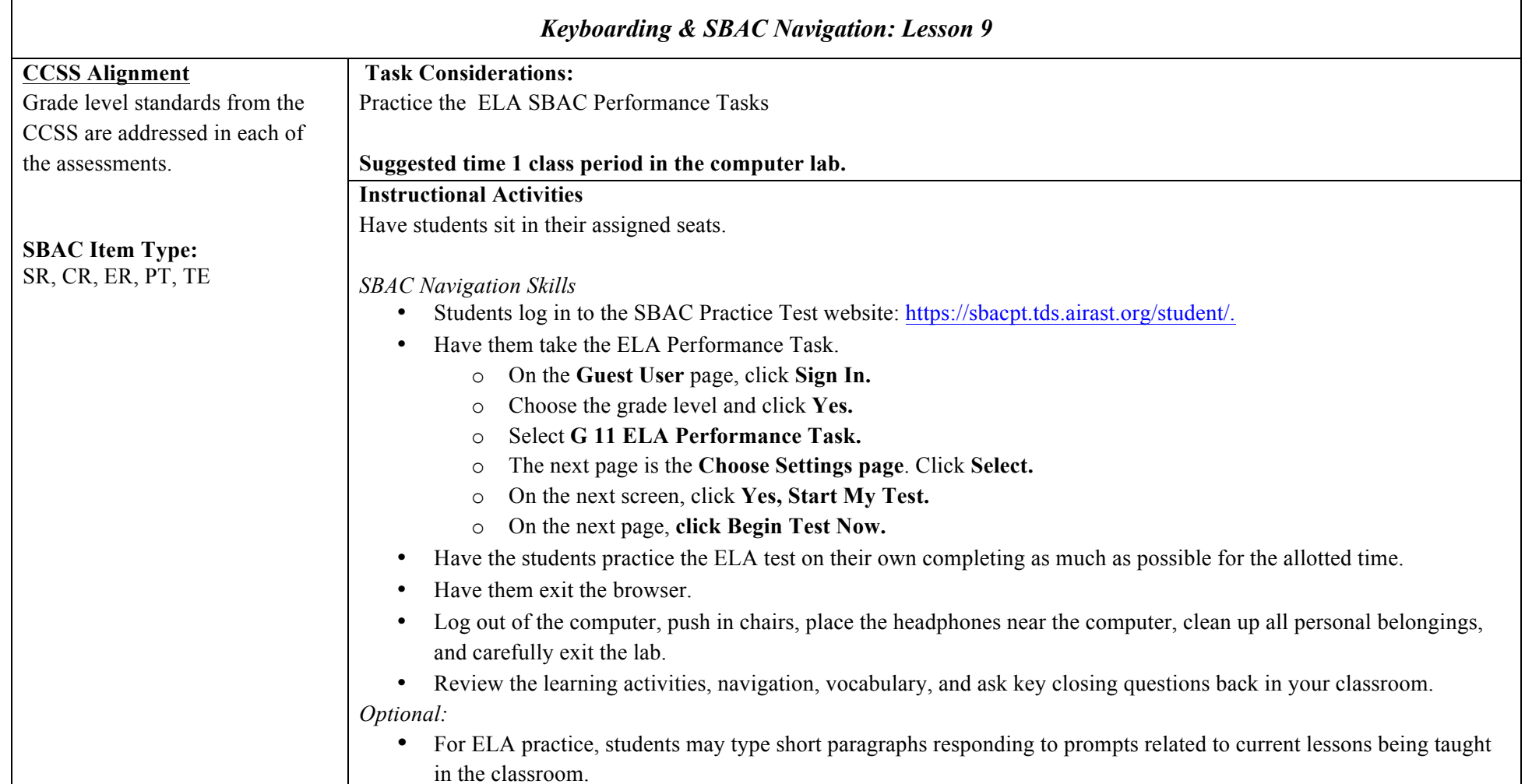

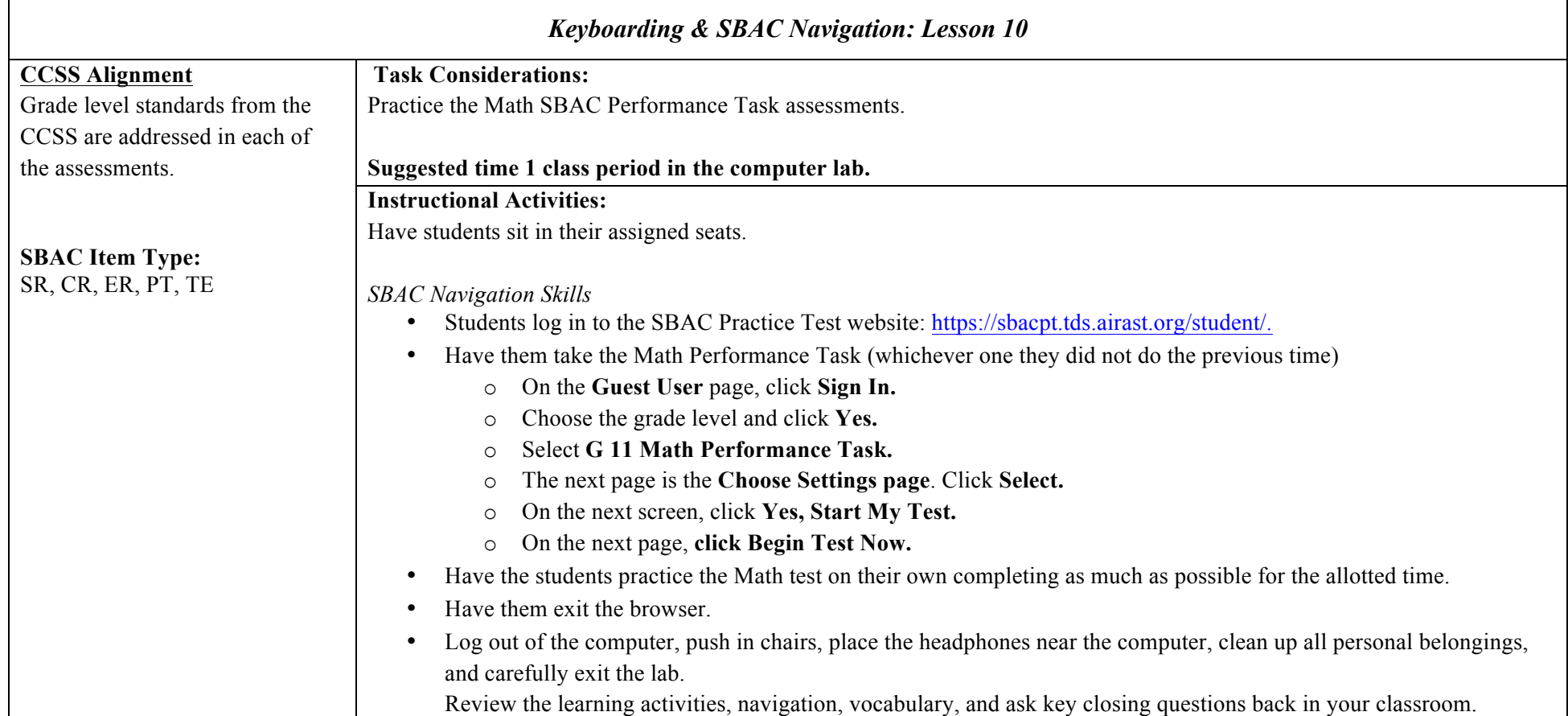